# <span id="page-0-2"></span>**/domain**

.

- $\bullet$  [clean](#page-0-0)
- [configure-start](#page-0-1)
- [configure-stop](#page-1-0)
- [copy](#page-1-1)
- [pbx-declare](#page-1-2)
- [purge](#page-3-0)
- [declare](#page-4-0) [info](#page-5-0)
- [list](#page-6-0)
- [remove](#page-6-1)
- [set](#page-7-0)

# <span id="page-0-0"></span>clean

**/domain/clean** , .

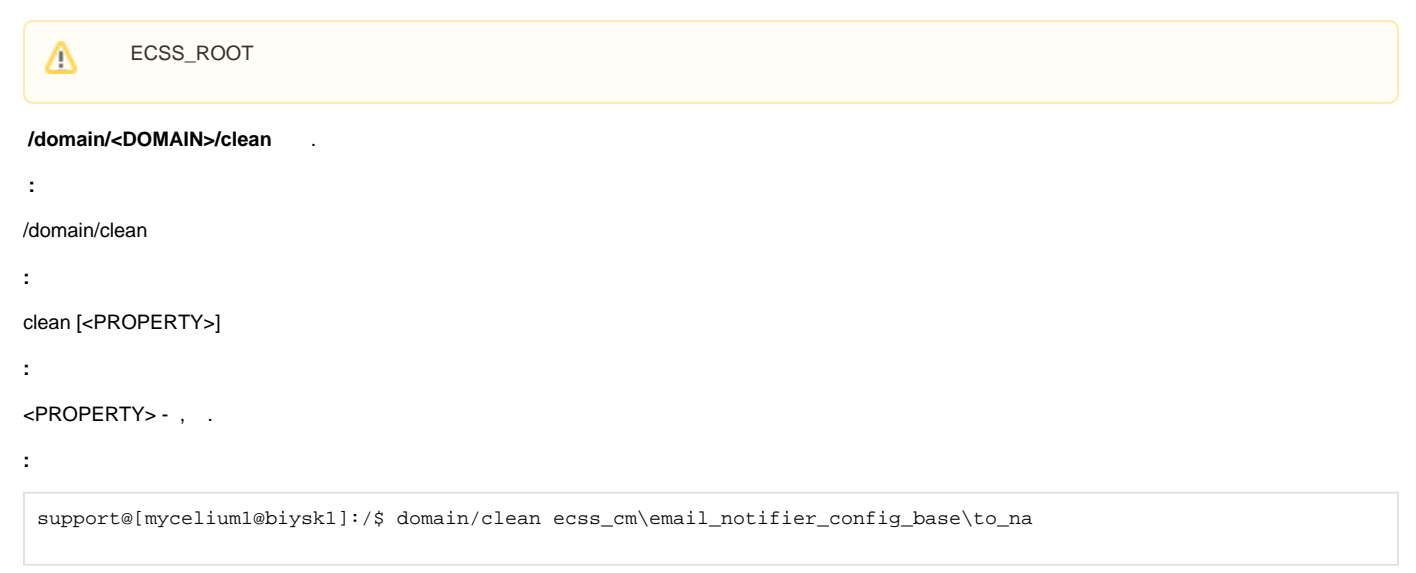

# <span id="page-0-1"></span>configure-start

**/domain/<DOMAIN>/configure-start** CoCon- . 5 .

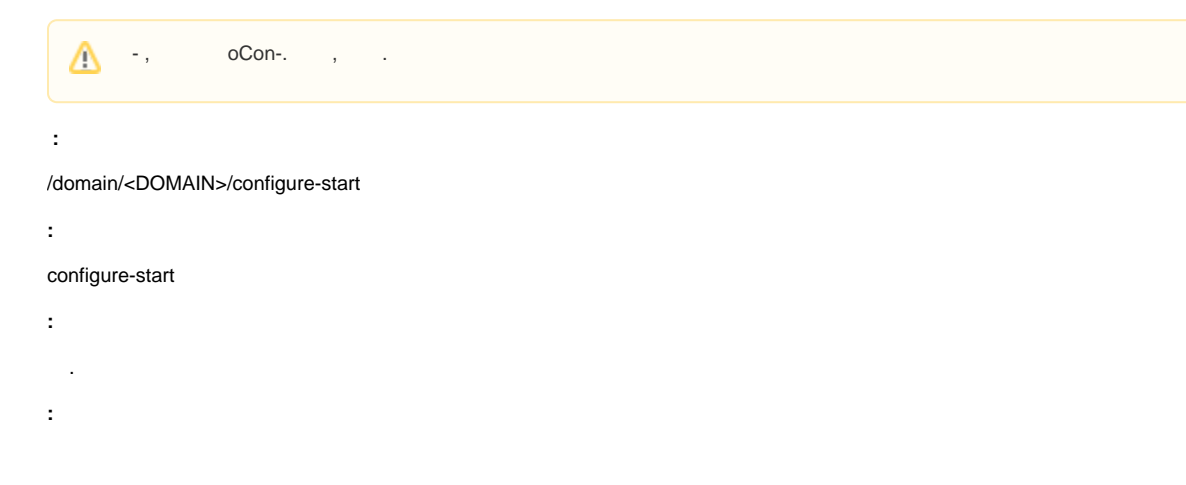

```
$ /domain/p.city/configure-start 
Successfuly entered in the configuration mode for system.
```

```
$ /domain/p.city/configure-start 
Error: system configuration locked by user: "antoniy"
```
# <span id="page-1-0"></span>configure-stop

**/domain/<DOMAIN>/configure-stop** CoCon- .

/domain/<DOMAIN>/configure-stop

configure-stop

 **:**

**:**

**:**

**:** .

[CONFIG]\$ /domain/p.city/configure-stop Successfully exit from the configuration mode.

## <span id="page-1-1"></span>copy

**/domain/</copy** . 3.10.1.

 **:**

/domain/copy

**:**

**:**

copy <SRC\_DOMAIN> <DST\_DOMAIN> [--digitmap <DIGITMAP>] [--to-main-bridge <SRC\_BRIDGE\_NAME> <DST\_BRIDGE\_NAME>]

```
<SRC_DOMAIN> - ;
<DST_DOMAIN> - ;
<DIGITMAP> - , . . ;
<SRC_BRIDGE_NAME> - , .
```
**:**

/domain/copy 111.bsk 222.bsk --digitmap 6XX --to-main-bridge br\_to\_111 br\_to\_222

# <span id="page-1-2"></span>pbx-declare

 .  **:**

/domain/pbx-declare

**:**

**:**

pbx-declare <Name> <Type> <DefaultSSProfile | --skip> <AliasLimit> <ExternalCallLimit> <TotalCallLimit> <IncomingIVRScript> <SIPIpSet> <ParentPBX> <ParentContext> <ParentNP> [<CityNumbers>]

<Name> - ;

<Type> - , :

**:**

pbx10 - , 10 , pbx100 - , 100 , pbx1000 - , 1000 ; <DefaultSSProfile> - , (--skip, ); <AliasLimit> - ; <ExternalCallLimit> - (/ ); <TotalCallLimit> - ; <SIPIpSet> - ip-set- SIP ; IVR default\_incomming\_call. ; <ParentPBX> - ; <ParentContext> - ; <ParentNP> - ; <CityNumbers> :: <CityNumber1>[, <CityNumber2>[, ...]] - ( <ParentPBX>).

admin@[sip1@ecss1]:/\$ domain/pbx-declare ext.pbx pbx10 --skip 10 5 10 ipset2 biysk.local ctx\_from\_local np\_240 Start operation: 'Create "ext.pbx" PBX domain' Operation complete Start operation: 'Declare numbering plan for PBX ext.pbx' Operation complete Start operation: 'Import routing contexts' Operation complete Start operation: 'Set default routing context for calls from IVR' Operation complete Start operation: 'Import IVR scripts' Operation complete Start operation: 'Declare bridge biysk.local\_to\_ext.pbx between ext.pbx and biysk.local' Operation complete Start operation: 'Bind NP numbers from parent PBX to bridge' Operation complete Start operation: 'Set PBX IP set' Operation complete Start operation: 'Declare SIP users' 10 interfaces check for existing ... [\*\*\*\*\*\*\*\*\*\*\*\*\*\*\*\*\*\*\*\*\*\*\*\*\*\*\*\*\*\*\*\*\*\*\*\*\*\*\*\*\*\*\*\*\*\*\*\*\*\*\*\*\*\*\*\*\*\*\*\*\*\*\*\*\*\*\*\*\*\*] 99mks 10 users interfaces declaration ... [\*\*\*\*\*\*\*\*\*\*\*\*\*\*\*\*\*\*\*\*\*\*\*\*\*\*\*\*\*\*\*\*\*\*\*\*\*\*\*\*\*\*\*\*\*\*\*\*\*\*\*\*\*\*\*\*\*\*\*\*\*\*\*\*\*\*\*\*\*\*] 161ms 10 users aliases declaration ... [\*\*\*\*\*\*\*\*\*\*\*\*\*\*\*\*\*\*\*\*\*\*\*\*\*\*\*\*\*\*\*\*\*\*\*\*\*\*\*\*\*\*\*\*\*\*\*\*\*\*\*\*\*\*\*\*\*\*\*\*\*\*\*\*\*\*\*\*\*\*] 24mks 10 interfaces recall to base [\*\*\*\*\*\*\*\*\*\*\*\*\*\*\*\*\*\*\*\*\*\*\*\*\*\*\*\*\*\*\*\*\*\*\*\*\*\*\*\*\*\*\*\*\*\*\*\*\*\*\*\*\*\*\*\*\*\*\*\*\*\*\*\*\*\*\*\*\*\*] 13ms Operation complete Start operation: 'Declare PBX admin ext.pbx' Operation complete 10 make users list ... [\*\*\*\*\*\*\*\*\*\*\*\*\*\*\*\*\*\*\*\*\*\*\*\*\*\*\*\*\*\*\*\*\*\*\*\*\*\*\*\*\*\*\*\*\*\*\*\*\*\*\*\*\*\*\*\*\*\*\*\*\*\*\*\*\*\*\*\*\*\*] 54mks 10 users information read ... [\*\*\*\*\*\*\*\*\*\*\*\*\*\*\*\*\*\*\*\*\*\*\*\*\*\*\*\*\*\*\*\*\*\*\*\*\*\*\*\*\*\*\*\*\*\*\*\*\*\*\*\*\*\*\*\*\*\*\*\*\*\*\*\*\*\*\*\*\*\*] 42ms PBX "ext.pbx" successfully created. PBX's admin login: ext.pbx PBX's admin password: 8cC5z3TQG9oQ Create SIP users': Uri Login Password 400@ext.pbx400 9U56mqOH6pHK 401@ext.pbx401 2hKMjNnmMdDQ 402@ext.pbx402 6lM2zwHSqpK6 403@ext.pbx403 wY4qUsN2sT8Y 404@ext.pbx404 4uPH4mLXwaY6 405@ext.pbx405 wmN4xqQUqhTi 406@ext.pbx406 7sZNa4pdP59r 407@ext.pbx407 8cJKoEC4uhvb 408@ext.pbx408 eWHKkDylxKK2 409@ext.pbx409 6fPDrW64oDWK [exec at: 22.02.2019 08:31:06, exec time: 20s 654ms, nodes: ds1@ecss1,ds1@ecss2,sip1@ecss1]

## <span id="page-3-0"></span>purge

 .  **:**

**:**

/domain/purge /domain/<DOMAIN>/purge remove [<FLAGS>] <DOMAIN>

 : remove [<FLAGS>]

**:**

:

<DOMAIN> - ;<FLAGS> :: --<FLAG\_1> --<FLAG\_2> ...

<FLAG> :: routing | statistics | call-history | cdr | call-trace | record-calls | subscriber-sounds | sounds | faxes | purge-all | force

```
\bullet routing -
• statistics - , ;
• call-history - ;
\bullet cdr - CDR ;
\bullet call-trace -
\bullet record-calls -
• subscriber-sounds - - (, ) ;
```
 $\bullet$  sounds - -;

- 
- faxes , ;<br>• all ; all - ;
- force . , .

 **1:**

support@[mycelium1@biysk1]:/\$ domain/purge --cdr --call-history biysk.local

### **2:**

support@[mycelium1@biysk1]:/\$ domain/biysk.local/purge --all

## <span id="page-4-0"></span>declare

ECSS-10.

 **:**

**:**

/domain/declare

**:**

declare <DOMAIN> [--alias-limit <AliasLimit>] [--virtual-alias-limit <VirtualAliasLimit>] [--call-limit <CallLimit>] [--add-domain-user-privileges] [--add-domainadmin-privileges] [--degraded]

<DOMAIN> - ;

--alias-limit - <AliasLimit> - , <AliasLimit> ;

--apply-ss-profile <SSProfileName> - , ;

--virtual-alias-limit <VirtualAliasLimit> - , <VirtualAliasLimit> ;

```
--call-limit - <CallLimit> - , <CallLimit> ;
```
--add-domain-user-privileges - , , , , ;

- $\bullet$  true , ;
- $\bullet$  false .

--add-domain-admin-privileges - , , , , ;

- $\bullet$  true , ;
- $\bullet$  false .

--degraded - , , :

- $\bullet$  false , ;
- $\bullet$  true .

--digitmap - c, 3.10.1.

### **digitmap**

```
Digitmap :: _1 | _2 |...| _N
  digitmap, .
 :
      • X - 0.9, [0-9];
         0 - 9 – 0 9;
         "A", "B", "C", "D" - «A», «B», «C», «D»;
         * – *;
      • # - \hat{#};
         [] – ( ), (, ), :
                   [1-5] - 1,2,3,4 5;
                   [138] - 1,3 8;
                  [0-9^*#] - 0 9, * #.
      • {min,max} -, , *#. min - , max - . {max} - {0,max}; {min} - {min, inf}.
:
```
 $5{2,5}$  – 5 . 55|555|5555|55555

• – «» , \*#  $\{0,\}$ 

 $5.* -$  , .  $5*|5*|5xx*|5xxx*|...$ 

•  $+-$  «+», \*# . {1,}.

**:**

:

support@[mycelium1@biysk1]:/\$ /domain/declare d.city --digitmap [1-3]xx

# <span id="page-5-0"></span>info

### **/domain/info** .

Δ ECSS\_ROOT

**/domain/<DOMAIN>/info** .

```
 :
/domain/info
/domain/<DOMAIN>/info
```
**:** info [<PROPERTY>]

**:**

[<PROPERTY>] - , .

**:**

support@[mycelium1@biysk1]:/\$ domain/info Global properties of domais ---------------------------------------------------------------------------------------------------- --------------------<br>|W| Property  $\vert$ Value  $\blacksquare$ |-+------------------------------------------------- +--------------------------------------------------------------------------------| |g|ecss\_cm\email\_notifier\_config\_base\to\_name |  $\Box$ |g|ecss\_cm\email\_notifier\_config\_base\enabled  $|{\tt false}|$ |g|ecss\_cm\email\_notifier\_config\_base\body\_limit  $|$ undefined  $|$ |g|ecss\_cm\email\_notifier\_config\_base\from\_name |"% INSTANCE%" | |g|ecss\_cm\email\_notifier\_config\_base\subject\_limit  $|$ undefined  $|$ |g|ecss\_cm\email\_notifier\_config\_base\to |["ecss10biysk@mail. ru"] | |g|ecss\_cm\email\_notifier\_config\_base\subject\_format|"alarm: %SEVERITY% Loc: %LOCATION% - % INSTANCE%" | |g|ecss\_cm\email\_notifier\_config\_base\body\_format |"\"Time: %TIME% Class: %CLASS% Location: %LOCATION% Severity: %SEVERITY% Text: %| | | |TEXT% Cause: %CAUSE%  $\setminus$ "  $|$ ---------------------------------------------------------------------------------------------------- ---------------------- Legend: W: Where property is set: g: This is global property Note: \* char in W column means "Can't read domain info". Error reason in value column in this case [exec at: 19.05.2014 15:54:29, exec time: 9ms, nodes: ds1@biysk1]

## <span id="page-6-0"></span>list

 .  **:**

#### /domain/list

**:**

list

 . **:**

**:**

support@[mycelium1@biysk1]:/\$ domain/list There are declared ECSS domains: biysk.local

[exec at: 19.05.2014 15:59:48, exec time: 9ms, nodes: ds1@biysk1]

## <span id="page-6-1"></span>remove

 .  **:**

#### /domain/remove

remove [<FLAGS>] <DOMAIN>

#### **:**

**:**

<DOMAIN> - ;<FLAGS> :: --<FLAG\_1> --<FLAG\_2> ...

<FLAG> :: routing | statistics | call-history | cdr | call-trace | record-calls | subscriber-sounds | sounds | faxes | purge-all | force

- $\bullet$  routing -• statistics - , ; call-history - ; cdr - CDR ;
- call-trace ;
- $\bullet$  record-calls -
- subscriber-sounds - (, ) ;
- $\bullet$  sounds -;
- faxes , ;
- purge-all ;
- force . , .

#### **1:**

support@[mycelium1@biysk1]:/\$ domain/remove biysk.local

#### **2:**

support@[mycelium1@biysk1]:/\$ domain/remove --purge-all biysk.local

## <span id="page-7-0"></span>set

### **/domain/set** .

 ECSS\_ROOTΔ

#### **/domain/<DOMAIN>/set** ( ).

 **:**

/domain/set /domain/<DOMAIN>/set

**:**

set <PROPERTY> <VALUE>

**:**

<PROPERTY> - ; <VALUE> - .

**:**

support@[mycelium1@biysk1]:/\$ domain/set ecss\_cm\email\_notifier\_config\_base\enabled false